股票代码: 300480 股票简称: 光力科技 公告编号: 2015-029

### 郑州光力科技股份有限公司

## 关于召开 2015 年第一次临时股东大会的

#### 提示性公告

本公司及全体董事会成员保证信息披露的内容真实、准确和完整,没 有虚假记载、误导性陈述或者遗漏。

郑州光力科技股份有限公司(以下简称"公司")第二届董事会第十四 次会议决定于 2015 年 12 月 16 日(星期三)召开公司 2015 年第一次临时股 东大会,本次股东大会会议通知已于 2015 年 11 月 30 日刊登于中国证监会指 定创业板信息披露网站,现将本次会议有关事项提示如下:

#### 一、召开会议的基本情况

1.股东大会届次:2015 年第一次临时股东大会

2. 股东大会的召集人:公司董事会

3.会议召开的合法、合规性:经公司第二届董事会第十四次会议审议通 过,决定召开 2015 年第一次临时股东大会,召集程序符合有关法律、行政法 规、部门规章、规范性文件和公司章程的规定。

4.会议召开的时间:

(1)现场会议的召开时间:2015 年 12 月 16 日(星期三)下午 2:00

(2)网络投票时间:通过深圳证券交易所交易系统进行网络投票的具体时 间为 2015 年 12 月 16 日 9:30-11:30,13:00-15:00;通过深圳证券交易所互联网 投票系统进行网络投票的时间为 2015 年 12 月 15 日 15:00 至 2015 年 12 月 16 日 15:00 期间的任意时间。

5.会议的召开方式:现场投票与网络投票相结合的方式:

(1)现场投票:股东本人出席现场会议或者通过授权委托书(详见附件 二)委托他人出席现场会议。

(2)网络投票:公司将通过深圳证券交易所系统和互联网投票系统 (http://wltp.cninfo.com.cn)向全体股东提供网络投票平台,股东可以在网 络投票时间内通过上述系统行使表决权。

投票规则:同一表决权只能选择现场投票和网络投票中的一种方式,不能 重复投票。若同一表决权出现重复表决的,以第一次有效投票结果为准。

6.股权登记日:2015 年 12 月 11 日(星期五)

7.出席对象:

(1)在股权登记日持有公司股份的股东。

截止股权登记日 2015 年 12 月 11 日下午收市时在中国证券登记结算有限 责任公司深圳分公司登记在册的公司全体股东均有权出席股东大会,并可以以书 面形式委托代理人出席会议和参加表决,该股东代理人不必是本公司股东。

(2)公司董事、监事和高级管理人员。

(3)公司聘请的律师及其他相关人员。

8.现场会议地点:郑州高新开发区长椿路 10 号郑州光力科技股份有限公 司 310 会议室。

#### 二、会议审议议案

1、《关于修订<公司章程>的议案》

2、《关于修订<股东大会议事规则>的议案》

3、《关于修订<董事会议事规则>的议案》

4、《关于修订<监事会议事规则>的议案》

5、《关于修订<对外投资管理制度>的议案》

6、《关于修订<关联交易管理制度>的议案》

7、《关于修订<对外担保管理制度>的议案》

8、《关于修订<募集资金管理办法>的议案》

9、《关于修订<独立董事工作制度>的议案》

上述审议事项内容详见刊载在中国证监会创业板指定的信息披露媒体的公 告。

#### 三、会议登记办法

1.登记方式

(1)法人股东应由法定代表人或法定代表人委托的代理人出席会议。法人股 东出席会议应持股东账户卡、加盖公章的营业执照复印件、法人代表证明书及出 席人身份证办理登记手续;法人股东委托代理人的,应持代理人本人身份证、加 盖公章的营业执照复印件、授权委托书、委托人股东账户卡办理登记手续;

(2)自然人股东应持本人身份证、股东账户卡办理登记手续;自然人股东 委托代理人的,应持代理人身份证、授权委托书、委托人股东账户卡、身份证办 理登记手续;

(3) 异地股东可在登记日截止前采用信函或传真的方式登记, 股东请仔细填 写《股东参会登记表》(附件一),并附身份证及股东账户复印件,以便登记确 认。传真在 2015 年 12 月 14 日 17:00 前送达公司证券部,传真登记发送后 请电话确认。来信请寄: 郑州高新开发区长椿路 10 号郑州光力科技股份有限公 司证券部,邮编 450001(信封请注明"2015 年第一次临时股东大会"字样)。

2.登记时间:2015 年 12 月 11 日和 12 月 14 日 9:00-17:00

3、登记地点:郑州高新开发区长椿路 10 号郑州光力科技股份有限公司证券 部。

4、注意事项:出席现场会议的股东和股东代理人请务必携带相关证件原 件于会前半小时到会场办理登记手续。

#### 四、参加网络投票的具体操作流程

公司本次股东大会将向股东提供网络投票平台,股东可以通过深交所交易 系统和互联网投票系统(地址为 http://wltp.cninfo.com.cn)参加投票,并 对网络投票的相关事宜进行具体说明:

(一)通过深交所交易系统投票的程序

1.投票代码:365480

2.投票简称:光力投票

3.投票时间:2015 年 12 月 16 日(股东大会召开当天)9:30—11:30 和 13:00—15:00,投票程序比照深圳证券交易所新股申购业务操作。

4.股东投票的具体程序为:

(1) 进行投票时买卖方向选择"买入";

(2)输入证券代码:365480;

(3)在"委托价格"项填报股东大会议案序号,100.00 元代表总议案(对 所有议案统一表决);如 1.00 元代表议案 1,2.00 元代表议案 2,依次类推。 每一议案应以相应的委托价格分别申报。股东对"总议案"进行投票,视为对除 累积投票议案外的所有议案表达相同意见。

本次股东大会需要表决的议案事项序号及对应的申报价格如下表:

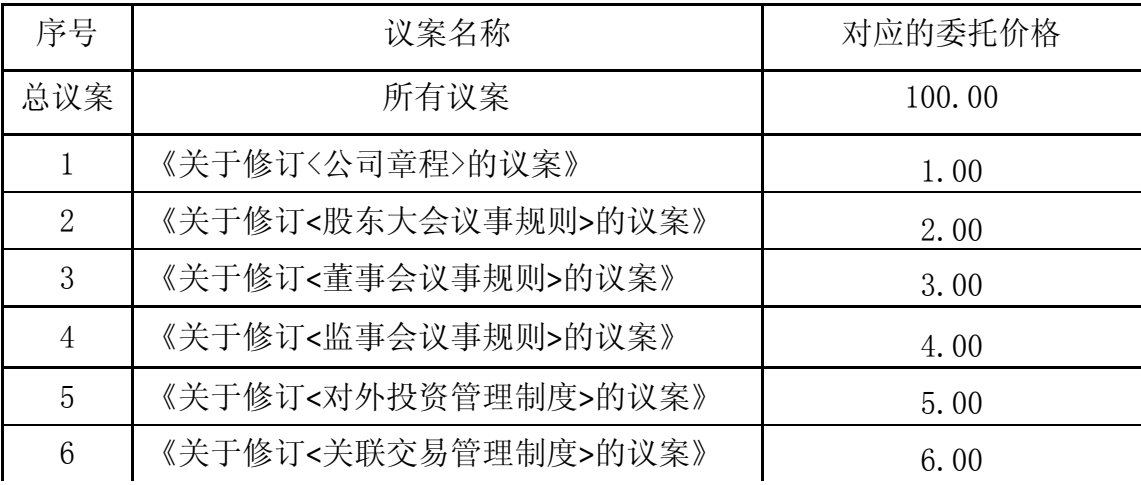

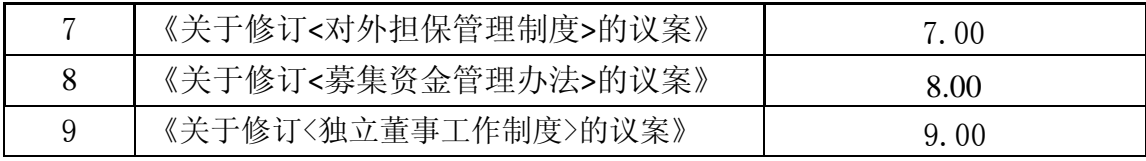

(4) 在"委托数量"项下,表决意见对应的申报股数如下表:

| 表决意见类型 | 委托数量   |
|--------|--------|
| 同意     |        |
| 反对     | 9<br>∠ |
| 弃权     | 3      |

(5)对同一议案的投票只能申报一次,不能撤单,多次申报的,以第一次 申报为准。如果股东先对相关议案投票表决,再对总议案投票表决,则以已投 票表决的相关议案的表决意见为准,其他未表决的议案以总议案的表决意见为 准;如果股东先对总议案投票表决,再对相关议案投票表决,则以总议案的表 决意见为准。

(6)对同一议案的投票以第一次有效申报为准,不得撤单。

(7)不符合上述规定的投票申报无效,深交所交易系统作自动撤单处 理,视为未参与投票。

(二)通过互联网投票系统的投票程序

1.通过深圳证券交易所互联网投票系统开始投票的时间为 2015 年 12 月 15 日(现场股东大会召开前一日)下午 3:00,结束时间为 2015 年 12 月 16 日(现场股东大会结束当日)下午 3:00。

2.股东通过互联网投票系统进行网络投票,需按照《深圳证券交易所投资 者网络服务身份认证业务指引(2014 年 9 月修订)》的规定办理身份认证, 取得"深交所数字证书"或"深交所投资者服务密码"。

(1) 取得服务密码

①申请服务密码

登录网址 [http://wltp.cninfo.com.cn 的](http://wltp.cninfo.com.cn/) "密码服务"专区注册,填写 "姓名"、"身份证号码"、"证券账户"等资料设置服务密码。如申请成 功,系统会返回一个 4 位数字的激活校验码。

②激活服务密码

股东通过深圳证券交易所系统比照买入股票的方式,凭借"激活校验 码"激活服务密码。该服务密码需要通过交易系统激活后适应,该服务密码 通过交易系统激活成功 5 分钟后方可使用。服务密码激活后长期有效,在参 加其他网络投票时不必重新激活。服务密码激活后如遗失的,可通过交易系 统挂失,挂失后可重新申请,挂失方法与激活方法类似。

(2)取得数字证书申请数字证书的,可向深圳证券信息公司或委托的代 理发证机构申请,具体操作流程参见深圳证券交易所互联网投票系统 [\(http://wltp.cninfo.com.cn\)](http://wltp.cninfo.com.cn/) "证书服务"栏目。

3. 股东根据获取的服务密码或数证书 ,可登录 [http://wltp.cninfo.com.cn](http://wltp.cninfo.com.cn/) 在规定时间内通过深交所互联网投票系统进行投 票。

(1)登录 [http://wltp.cninfo.com.cn,](http://wltp.cninfo.com.cn/)在"上市公司股东大会列表" 选择 "郑州光力科技股份有限公司 2015 年第一次临时股东大会投票";

(2) 进入后点击"投票登录",选择"用户名密码登录",输入您的 "证券账号"和"服务密码"已申领数字证书的股东可选择 CA 证书登录:

(3)进入后点击"投票表决",根据网页提示进行相应操作;

(4)确认并发送投票结果。

(三)网络投票其他注意事项

1. 网络投票系统按股东账户统计投票结果, 如同一股东账户通过深圳证券交 易所系统和互联网投票系统两种方式重复投票,股东大会表决结果以第一次有效 投票结果为准。

2.股东大会有多项议案,某一股东对其中一项或者几项议案进行投票的, 在计票时视为该股东出席股东大会,纳入出席股东大会股东总数计算;对于该 股东未发表意见的其他议案,视为弃权。

(四)网络投票结果查询

如需查询投票结果,请于投票当日下午 18:00 以后登录深圳交易所互联网投 票系统[\(http://wltp.cninfo.com.cn\)](http://wltp.cninfo.com.cn/),点击"投票查询"功能,可以查看个 人网络投票结果,或通过投票委托的证券公司营业查询。

#### 五、其他事项

1、现场会议联系方式

联系人:曹伟、梁霞

电话:0371-67858887

传真:0371-86520182

地址:郑州高新开发区长椿路 10 号证券事务部

邮编:450001

2.本次股东大会与会人员的食宿及交通等费用自理。

#### 六、备查文件

1、第二届董事会第十四次会议决议。

2、第二届监事会第八次会议决议。

特此公告。

附件:1、《股东参会登记表》。

2、《授权委托书》。

郑州光力科技股份有限公司

# 董事会

2015 年 12 月 11 日

附件 1

# 郑州光力科技股份有限公司

# 股东参会登记表

### 年 月 日

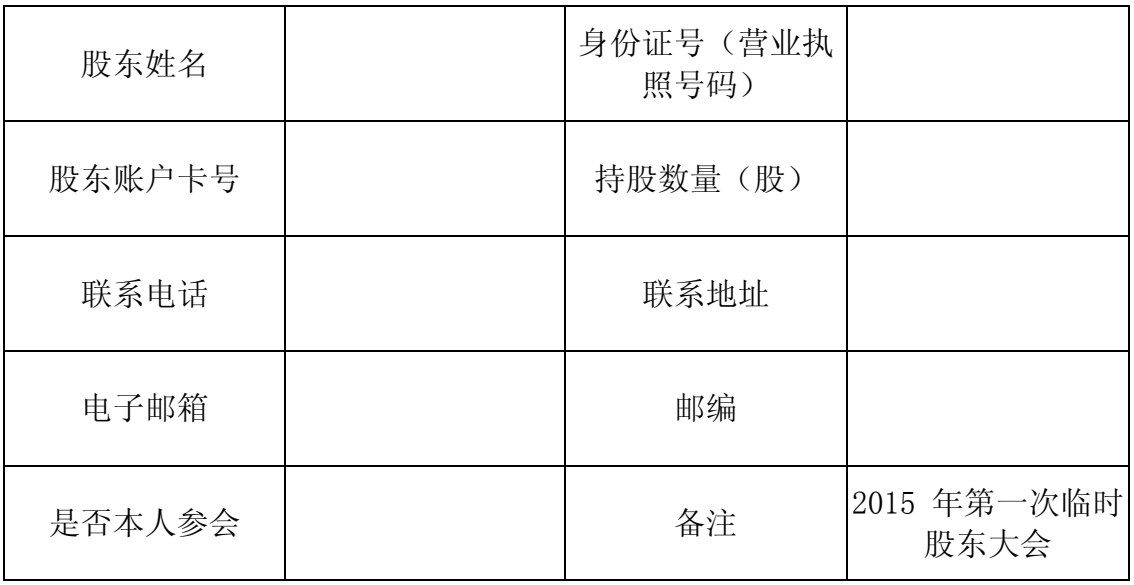

注:

- 1. 请附上本人身份证复印件(加盖公章的法人营业执照复印件);
- 2. 委托他人出席的还需填写《授权委托书》(见附件二)及提供受托人 身份证复印件。

# 授 权 委 托 书

兹委托 女士/先生代表本人/本公司出席郑州光力科技股份有 限公司 2015 年第一次临时股东大会,并代为行使表决权。 委托人对下述议案表 决如下:(请在相应的表决意见项下划"√")

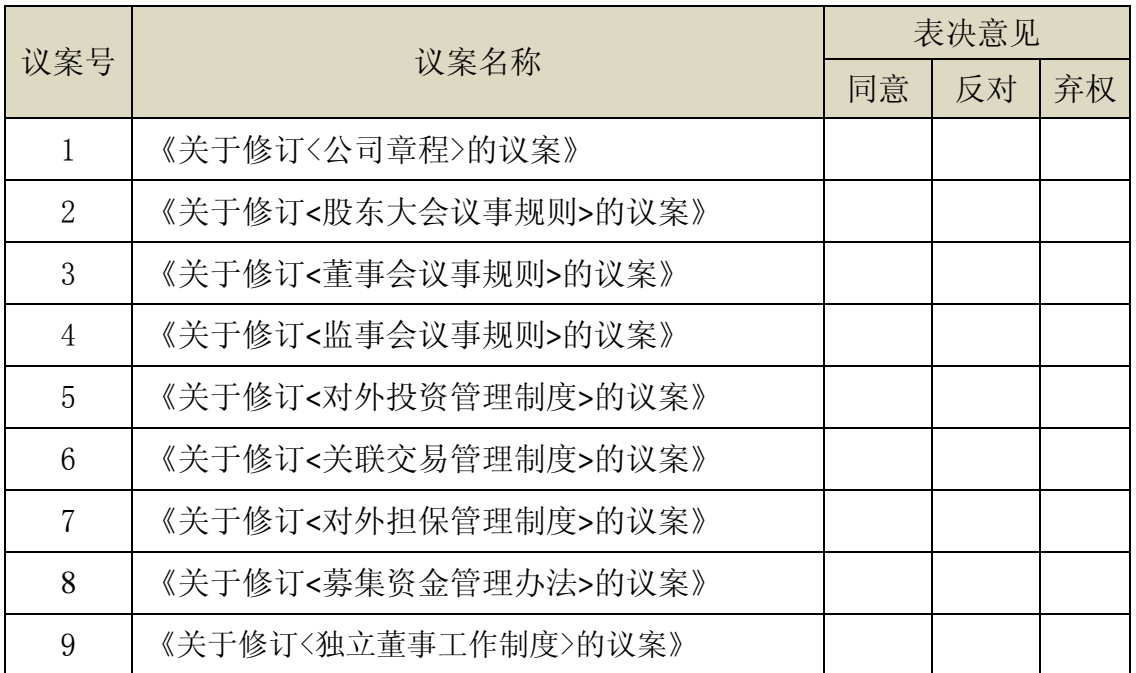

如果委托人对某一审议事项的表决意见未作具体指示或对同一审议事项有两项或 多项指示的,受托人□有权/□无权按自己的决定表决。

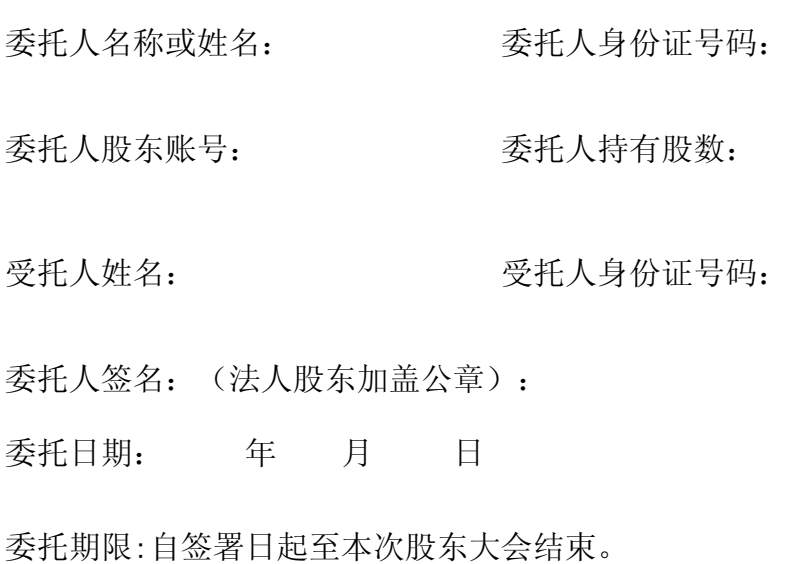